## **Subiectul concursului de programare CUNBM – 2023**

## Timp de lucru: 72 ore.

Determinați cel mai scurt traseu care pornește dintr-un punct, vizitează EXACT *n* puncte și se întoarce în punctul de pornire. Coordonatele punctelor se citesc dintr-un fișier de intrare, iar distanța dintre puncte este distanța euclidiană rotunjită la cel mai apropiat întreg.

De exemplu, distanța între punctele a(10, 9) și b(5, 7) este 5.

Rotunjirea unei valori *v* se poate face astfel:  $(int)(v+0.5)$ 

Numărul de puncte ce trebuie vizitate se determină astfel:

 $n = x * p / 100$ 

Unde *x* reprezintă numărul total de puncte din fișierul de intrare, iar *p* se citește de la tastatură. Valoarea calculată a lui *n* se rotunjește la cel mai apropiat întreg.

Dacă soluția vizitează un număr de puncte diferit de *n*, va fi considerată invalidă.

Figura de mai jos reprezintă grafic soluția unei probleme în care *x*=*26* și *p*=*82*.

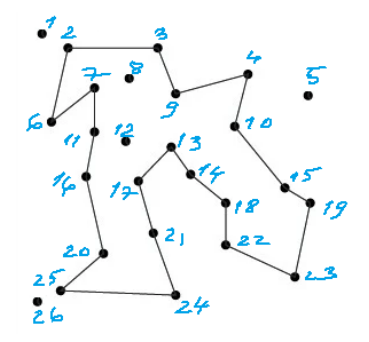

Timpul de rulare este limitat la 10 minute (pentru cele mai complicate probleme).

Programul va citi de la tastatură numele fișierului de intrare (de exemplu 11eil51.gtsp) si va scrie rezultatul într-un fișier care va avea același nume și extensia "sol" (de exemplu 11eil51.sol).

Fișierul de ieșire va conține valoarea lui *n*, ordinea de vizitare a punctelor și distanța totală parcursă.

Formatul fișierului de ieșire este exemplificat pentru soluția din exemplul de mai sus:

```
--- Puncte vizitate
21
--- Ordinea de vizitare
6,2,3,9,4,10,15,19,23,22,18,14,13,17,21,24,26,20,16,11,7,6
--- Distanța totală calculată
D
```
Unde D este distanța totală parcursă pe traseu.

Trebuie să realizați și un program de verificare, care citește un fișierul de intrare și soluția, după care verifică respectarea tuturor condițiilor și calculează și verifică costul total.

Pentru rezolvare se pot folosi limbajele C, C++, Java, Python și mediile de programare Code::Blocks, NetBeans, CLion, PyCharm.

Primiți un set de probleme pentru încercarea programului. La evaluare se pot folosi alte probleme.

În fișierele de test, DIMENSION reprezintă numărul de puncte *x*, iar după NODE\_COORD\_SECTION sunt înscrise coordonatele celor *x* puncte. Pentru fiecare punct se specifică numărul de ordine și coordonatele. Celelalte câmpuri și tot ce urmează după GTSP\_SET\_SECTION se ignoră.